# Quick Start Guide

快速入门指南

Desktop Dock 桌面底座

# 1 Connect the power adapter

连接电源适配器 電源アダプタを接続する

## 3 Turn on your tablet

开启平板电脑 タブレットの電源を入れる

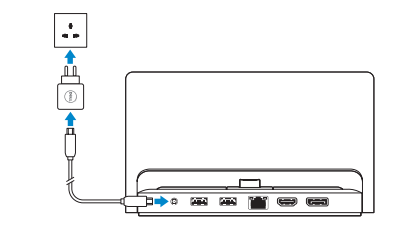

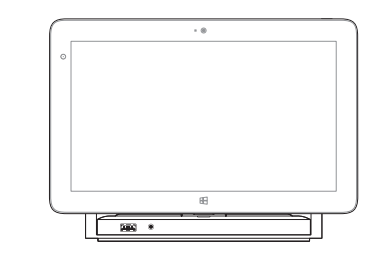

### 2 Dock the tablet

D¢L

对接平板电脑 タブレットをドッキングする

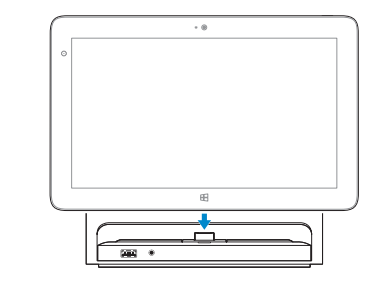

#### Product support and manuals

产品支持和手册 製品サポートとマニュアル

#### Contact Dell

与 Dell 联络 デルへのお問い合わせ

### Regulatory and safety

管制和安全 認可と安全性

### Regulatory model and type

管制型号和类型 認可モデルと認可タイプ K10A K10A001

dell.com/support dell.com/support/manuals dell.com/windows8

dell.com/contactdell

### Features

功能部件 | 外 観

### dell.com/regulatory\_compliance

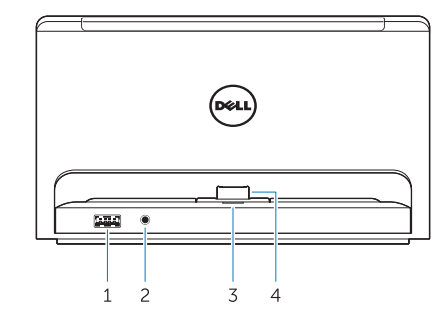

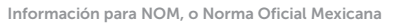

La información que se proporciona a continuación se mostrará en los dispositivos que se describen en este documento, en conformidad con los requisitos de la Norma Oficial Mexicana (NOM):

#### Importador:

- Dell México S.A. de C.V. Paseo de la Reforma 2620 - Piso 11.° Col. Lomas Altas 11950 México, D.F.
- Número de modelo reglamentario: K10A Voltaje de entrada: 100 V CA–240 V CA Corriente de entrada (máxima):  $1,30 \text{ A}$ Frecuencia de entrada: 50 Hz–60 Hz Corriente de salida: 2,31 A Voltaje de salida: 19,5 VCC

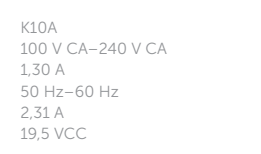

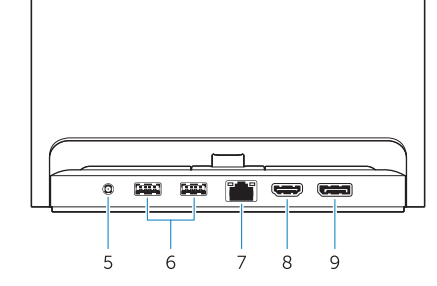

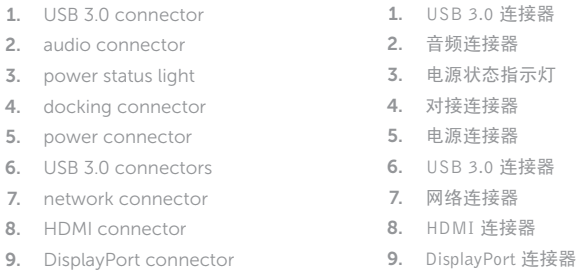

#### 1. USB 3.0 コネクタ

- 2. オーディオコネクタ
- 3. 電源ステータスライト
- 4. ドッキングコネクタ
- 5. 電 源 コ ネ ク タ
- 6. USB 3.0 コネクタ
- 7. ネットワークコネクタ
- 8. HDMI コネクタ
- 9. DisplayPort コネクタ

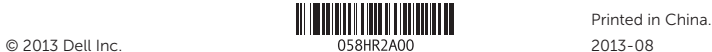